# **LCDetectors**

# **LCDetectors**

#### **Overview**

LCDetectors contains detector data for the org.lcsim framework. Each detector has a directory in the **detectors** directory of LCDetectors. This directory contains a compact description, various properties files, an LCDD file, and other detector data. These directories are zipped and placed in canonical locations on the LCSIM website. The org.lcsim conditions system can download the zip files from the WWW based on the tag in the LCIO file. This information is used for detector description in the reconstruction framework.

### **LCSIM WWW**

LCDetectors is periodically replicated to the org.lcsim website.

Detector zip resource files are kept at the base URL<http://www.lcsim.org/detectors>.

For instance, the **sdjan03** zip file is at<http://www.lcsim.org/detectors/sdjan03.zip>.

There also exist directories for each detector. The **sdjan03** directory is <http://www.lcsim.org/detectors/sdjan03/>. The LCDD file for **sdjan03** is kept at [http://](http://www.lcsim.org/detectors/sdjan03/sdjan03.lcdd) [www.lcsim.org/detectors/sdjan03/sdjan03.lcdd](http://www.lcsim.org/detectors/sdjan03/sdjan03.lcdd) and the compact file is kept at [http://www.lcsim.org/detectors/sdjan03/compact.xml.](http://www.lcsim.org/detectors/sdjan03/compact.xml)

A list of all the current detector tags can be downloaded from [http://www.lcsim.org/detectors/taglist.txt.](http://www.lcsim.org/detectors/taglist.txt)

## **Getting LCDetectors from CVS**

LCDetectors is kept at the SLAC CVS. Instructions to checkout.

```
cvs login -d :pserver:anonymous@cvs.freehep.org:/cvs/lcd
cvs co LCDetectors
```
To update an existing installation as new detectors are added you will need to specify that new directories should be built (-d), old ones should be pruned (- P) and any tags should be reset (-A).

cvs update -PdA

#### **GeomConverter**

You will also need to checkout and build the [GeomConverter](https://confluence.slac.stanford.edu/display/ilc/GeomConverter) project. Here are the quick build instructions.

```
cvs -d :pserver:anonymous@cvs.freehep.org:/cvs/lcd co GeomConverter
cd GeomConverter
mvn clean install
```
You will also need the the Maven 2 build tool.

#### **Build Commands**

The following instructions assume that the current directory is LCDetectors checkout dir.

First, start by setting the name of the detector you are working with in the environment (bash).

export DETECTOR=sdjan03

The DETECTOR variable is used for all make commands that use a single detector.

⊘

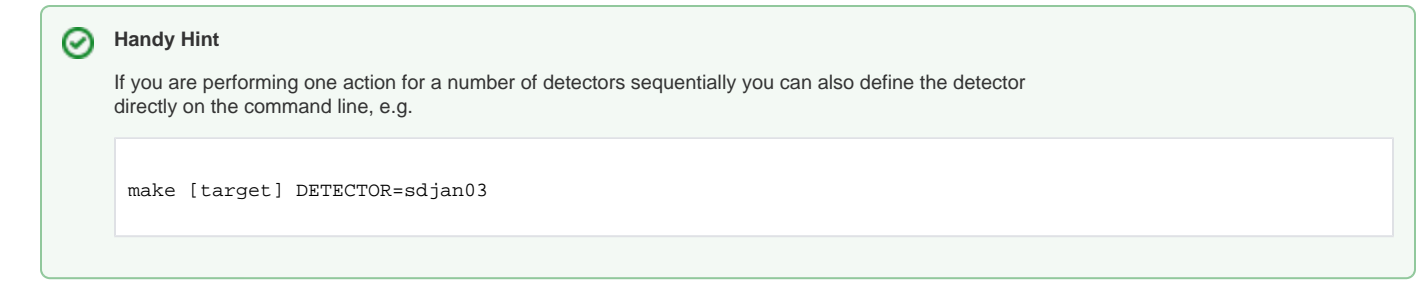

Build the zip file locally for the current DETECTOR. The zip file will be placed at **detectors/\$DETECTOR.zip**

make zip

Create LCDD file for DETECTOR. The LCDD file will be placed at **detectors/\$DETECTOR/\$DETECTOR.lcdd**

make lcdd

Create HepRep file for DETECTOR. The LCDD file will be placed at \*detectors/\$DETECTOR/detector.heprep

make heprep

Build the LCDD file and zip file for DETECTOR.

make build

Remake the taglist and update to WWW (if on SLAC Linux).

make taglist

Rebuild all the detectors in place.

make build\_all

Update the WWW with new detectors.

make update\_www

Commit a new taglist to CVS.

make taglist\_commit

Update your LCDetectors module.

make cvs\_update

Update all the detectors on lcsim WWW from your local copies.

make update\_all

#### Make all the LCDD files locally.

make lcdd\_all

#### Make all the zip files locally.

make zip\_all

Update DETECTOR's zip file to lcsim WWW from local copy, if needed.

make update

To make a new detector from the detectors/template files, first set DETECTOR equal to a new detector name.

export DETECTOR=mynewdet

Then execute this command to create the directory structure and blank compact.xml file.

make new

#### **Custom Detectors**

You can configure org.lcsim to use your own custom detector configurations. The org.lcsim conditions system needs to know how to translate from the tag in the LCIO file to a zip file or directory containing the detector information. Point org.lcsim to a detector from your local LCDetectors copy with an alias, similar to the following.

sdjan03: file:/my/LCDetectors/detectors/sdjan03/

Refer to the [Conditions Database Overview](https://confluence.slac.stanford.edu/display/ilc/Conditions+Database+Overview) writeup under "Detector Alias File" for additional details about using custom detectors.